# **Responsive Columns**

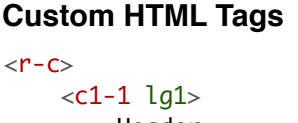

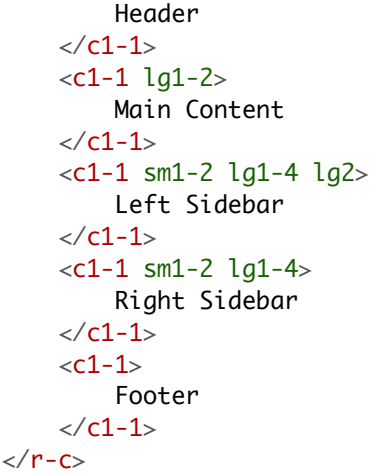

#### **Container Tag**

r-c = Responsive Columns  $\langle r-c \rangle$ 

#### **Column Tags**

 $c = column$ Spanned columns  $\sim$ c $\sim$ d $\sim$ 

**Total columns** 

- Max 8 columns
- Use 1-1 for full-width columns

#### **Width Attributes**

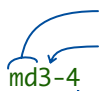

Breakpoint size - Spanned columns **Total columns** 

### **Order Attributes**

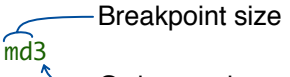

Order number

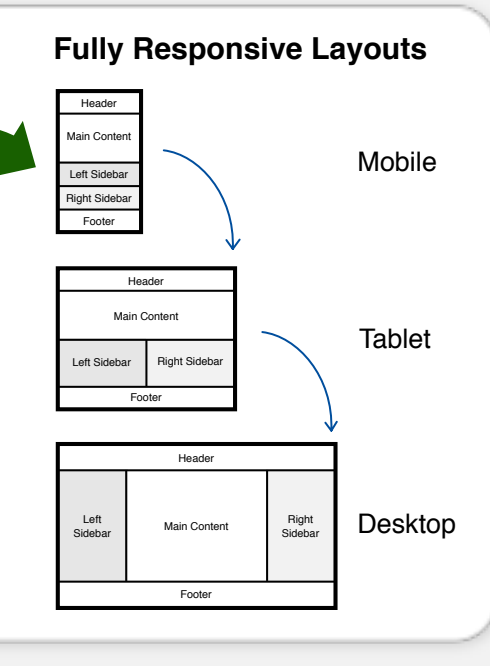

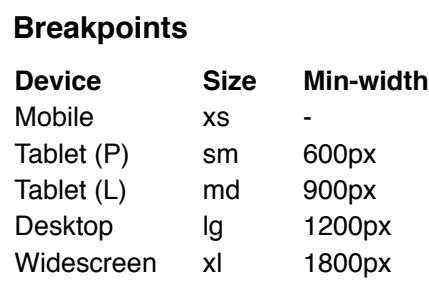

## **Semantic Tags** From:

<r-c join>  $<$ c1-2>1 $<$ /c1-1>  $\leq$   $c1 - 2 > 2 < c1 - 1$  $\frac{2}{r}$ 

<ul data-r-c data-join> <li data-c1-2>1</li> <li data-c1-2>2</li>  $\langle u|$ To:

Add 'data-r-c' attribute to container. Add column attributes 'data-c1-2'. Add 'data-' prefix to all attributes.

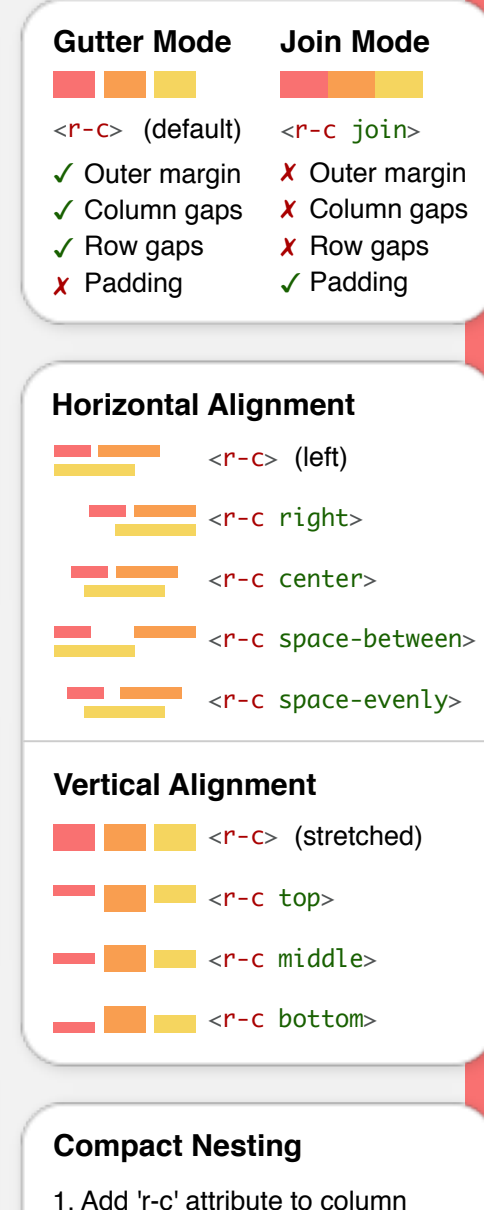

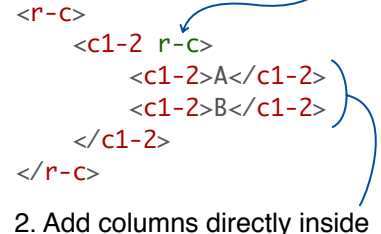

## **Shorthand Column Widths**

Add width attributes to container

```
\langle r - c \rangle sm1-2 md1-3>
<c1-1>1<c1-1>&lt;c1-1&gt;2</sub>\langle r-c \rangle
```
## **More Info**

[matthewjamestaylor.com/responsive-columns](https://matthewjamestaylor.com/responsive-columns) (Full documentation, example layouts, and demo files)